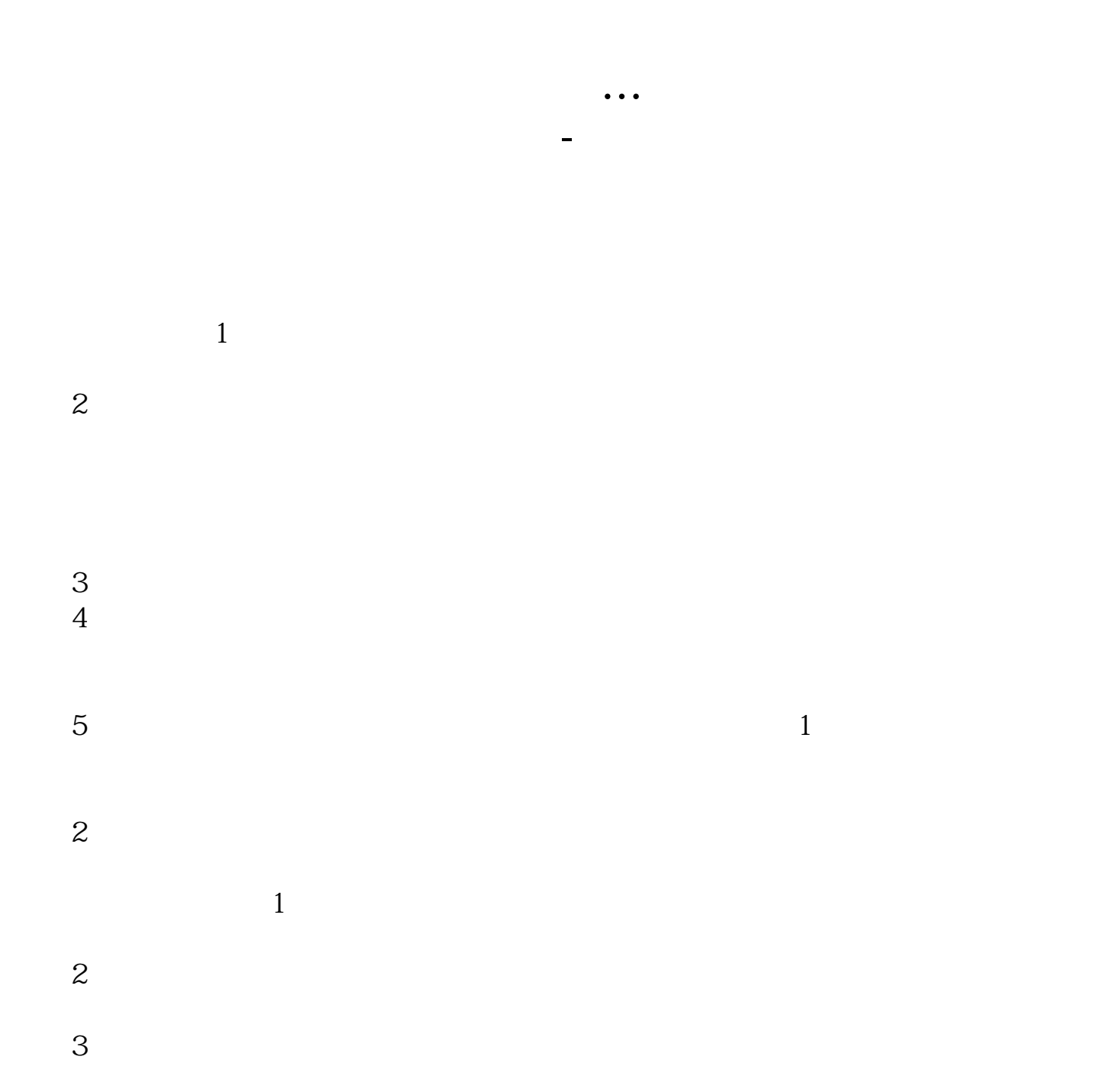

点击工具---状态栏 即可显示

## 长<br>K

\*://\*zhicc\*/main/viewarticle1.asp \*://stock.hexun\*/gushilonghubang/index.html

400(.400)

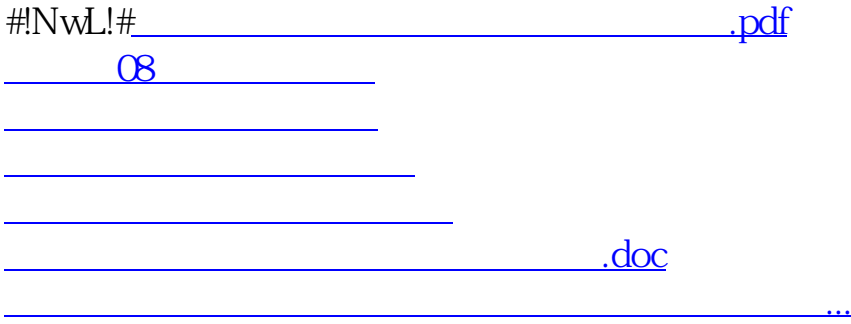

<u><https://www.gupiaozhishiba.com/store/19069206.html></u>